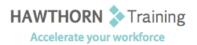

## **Course Outline**

- Course Objective: In this course, you will: create advanced formulas; analyze data with logical and lookup functions; organize worksheet data with tables; visualize data by using charts; analyzing data with PivotTables, slicers, and PivotCharts; insert graphic objects; and enhance workbooks.
- Target Student:The target students for this course are students who desire to gain the skills necessary to<br/>create templates, sort and filter data, import and export data, analyze data, and work with<br/>Excel on the web.

Prerequisites: Prior to taking this course, you should either have taken Microsoft<sup>®</sup> Office Excel<sup>®</sup> 2013: Part 1 or have equivalent knowledge.

## **Course Content**

### 1. Creating Advanced Formulas

- Apply Range Names
- Use Specialized Functions
- 2. Analyzing Data with Logical and Lookup Functions
  - Leverage Questions and Testing to Write Formulas
  - Use Logical and Lookup Functions to Find Answers to Questions

#### 3. Organizing Worksheet Data with Tables

- Create and Modify Tables
- Sort and Filter Data
- Use Summary and Database Functions to Calculate Data

#### 4. Visualizing Data with Charts

- Create Charts
- Modify and Format Charts
- Create a Trendline
- Create Advanced Charts

# 5. Analyzing Data with PivotTables, Slicers, and PivotCharts

- Create a PivotTable
- Filter Data by Using Slicers
- Analyze Data by Using PivotCharts

#### 6. Inserting Graphics

- Insert and Modify Graphic Objects
- Layer and Group Graphic Objects
- Incorporate SmartArt

#### 7. Enhancing Workbooks

- Customize Workbooks
- Manage Themes
- Create and Use Templates
- Protect Files